## **SIEMENS**

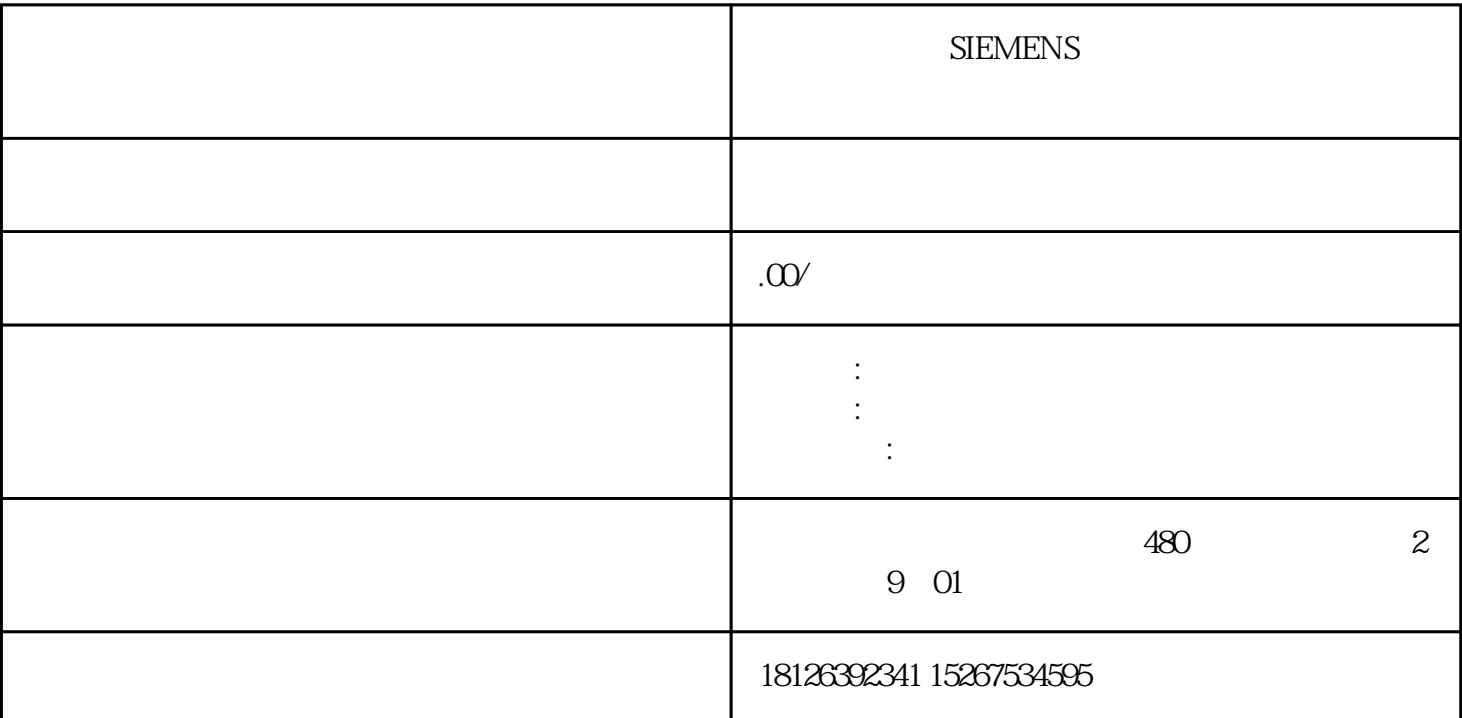

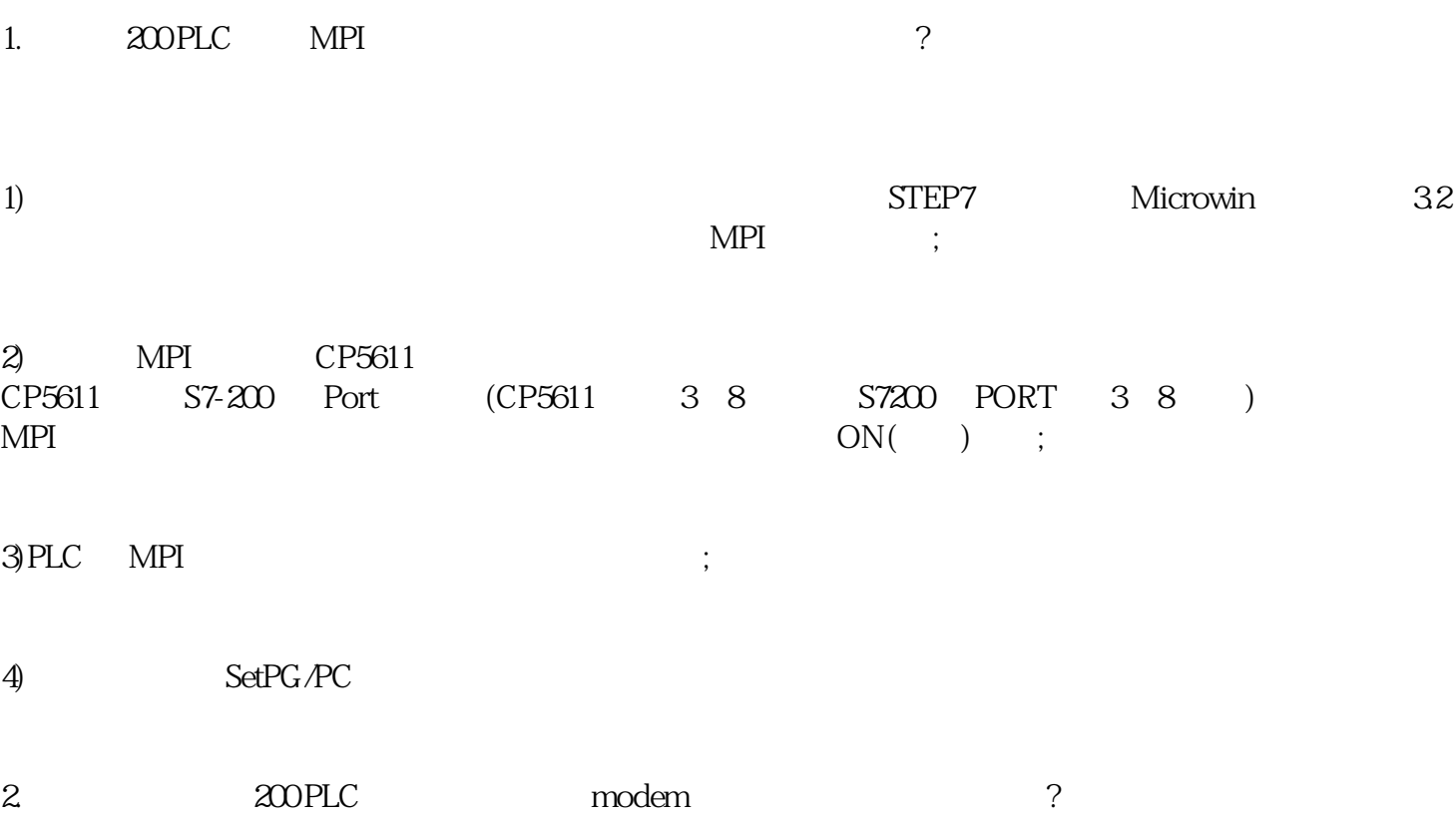

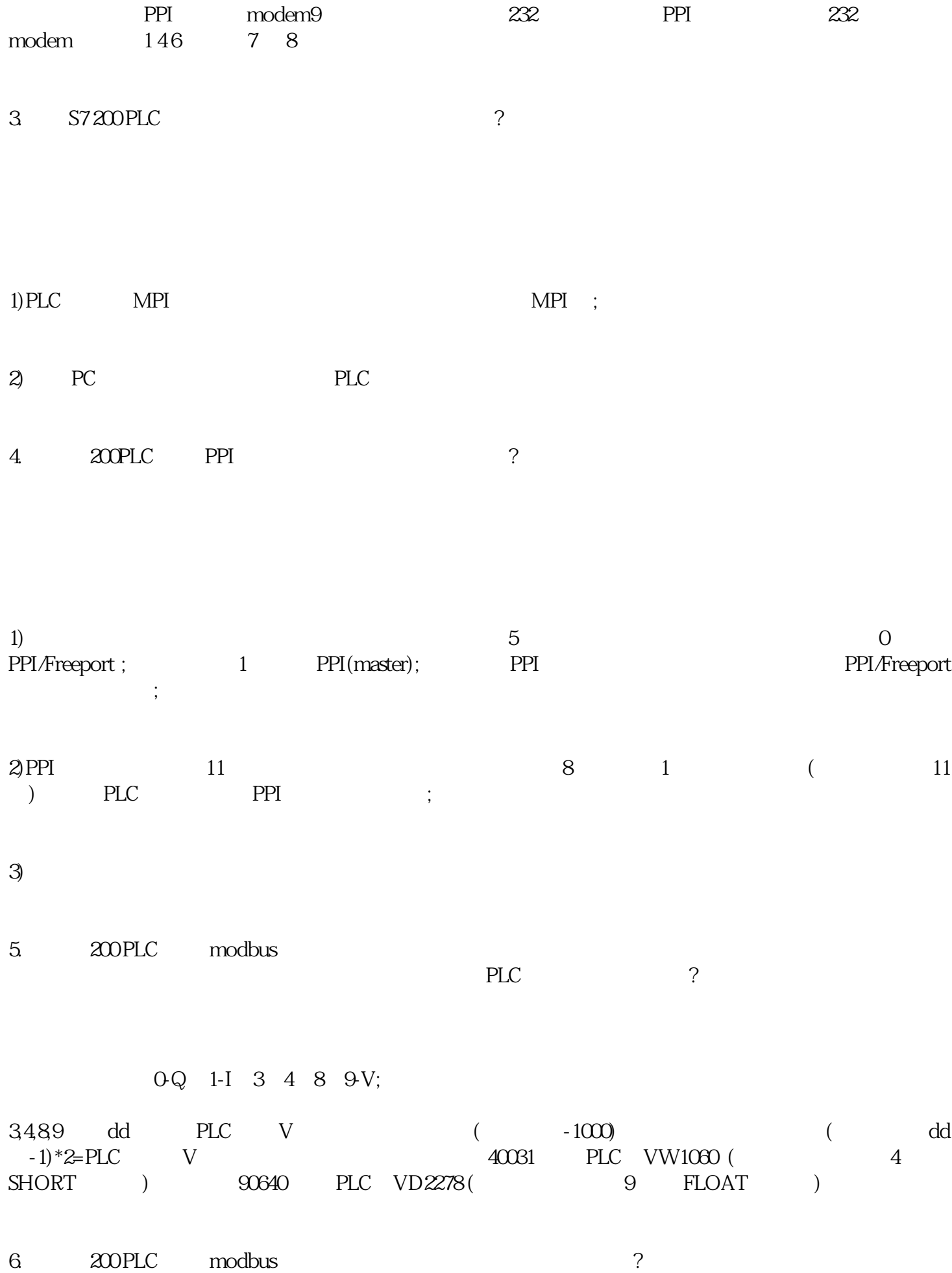

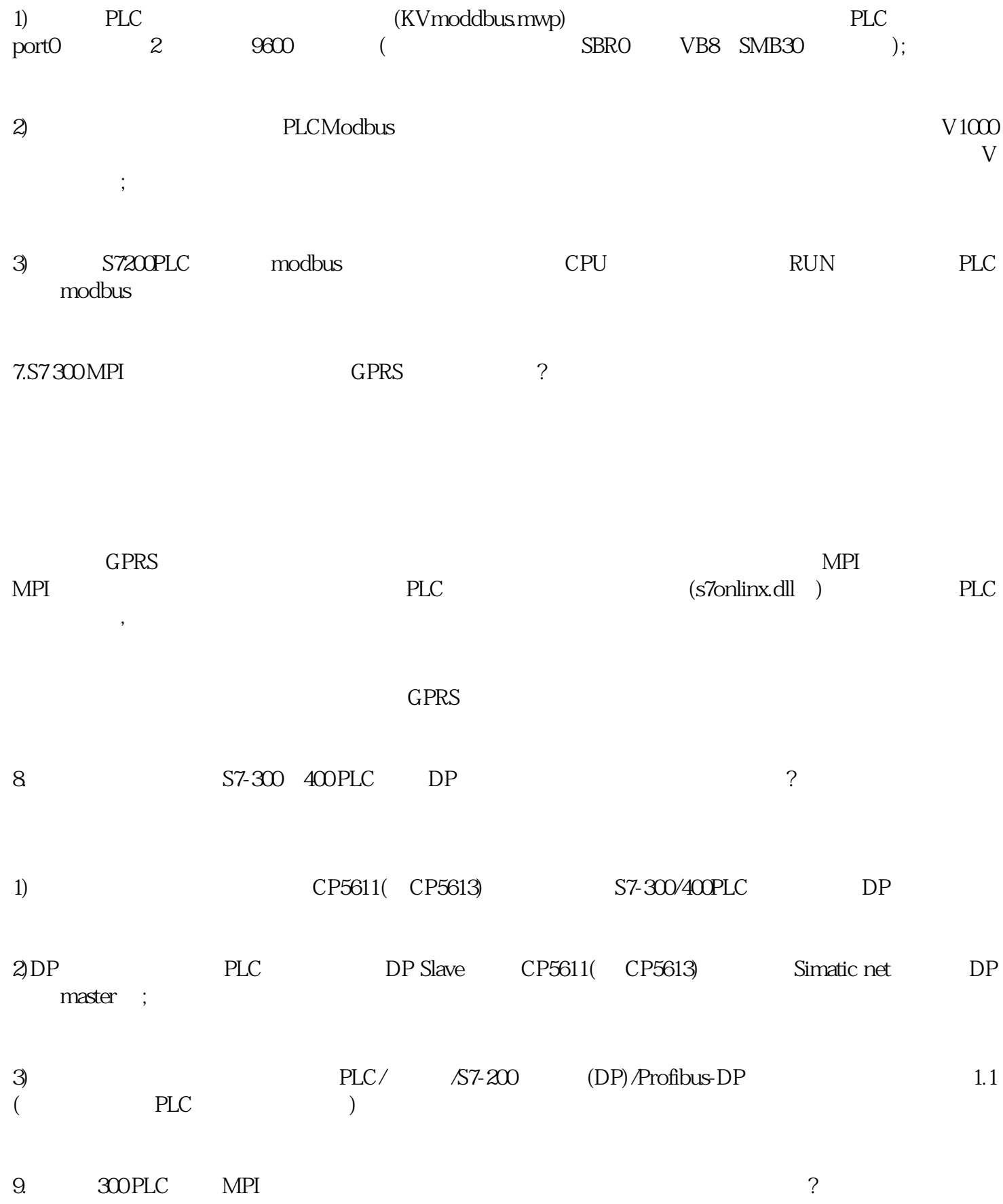

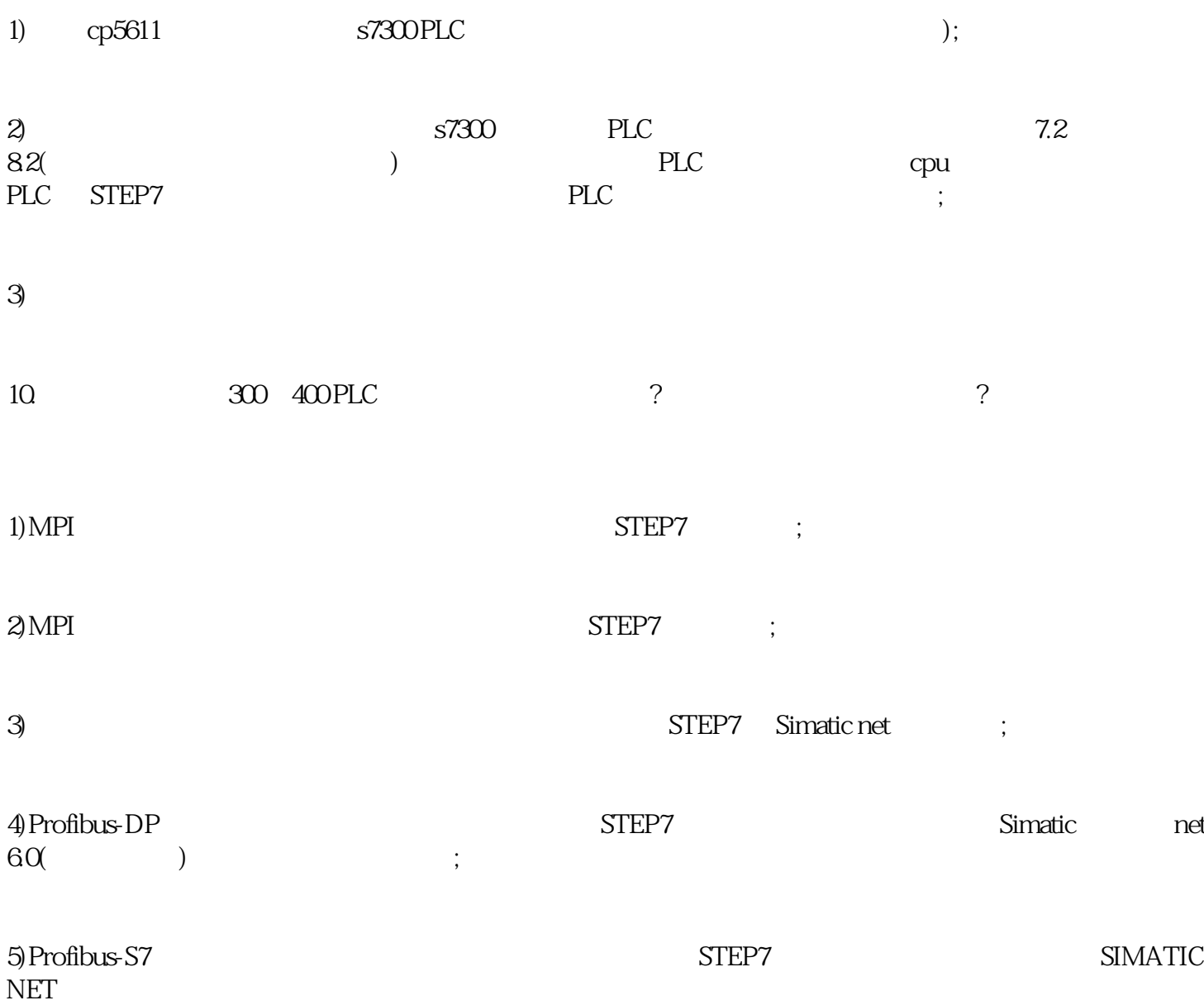